## **Exemples pour remplir le formulaire RIH/DH valable à partir du 1er décembre 2019**

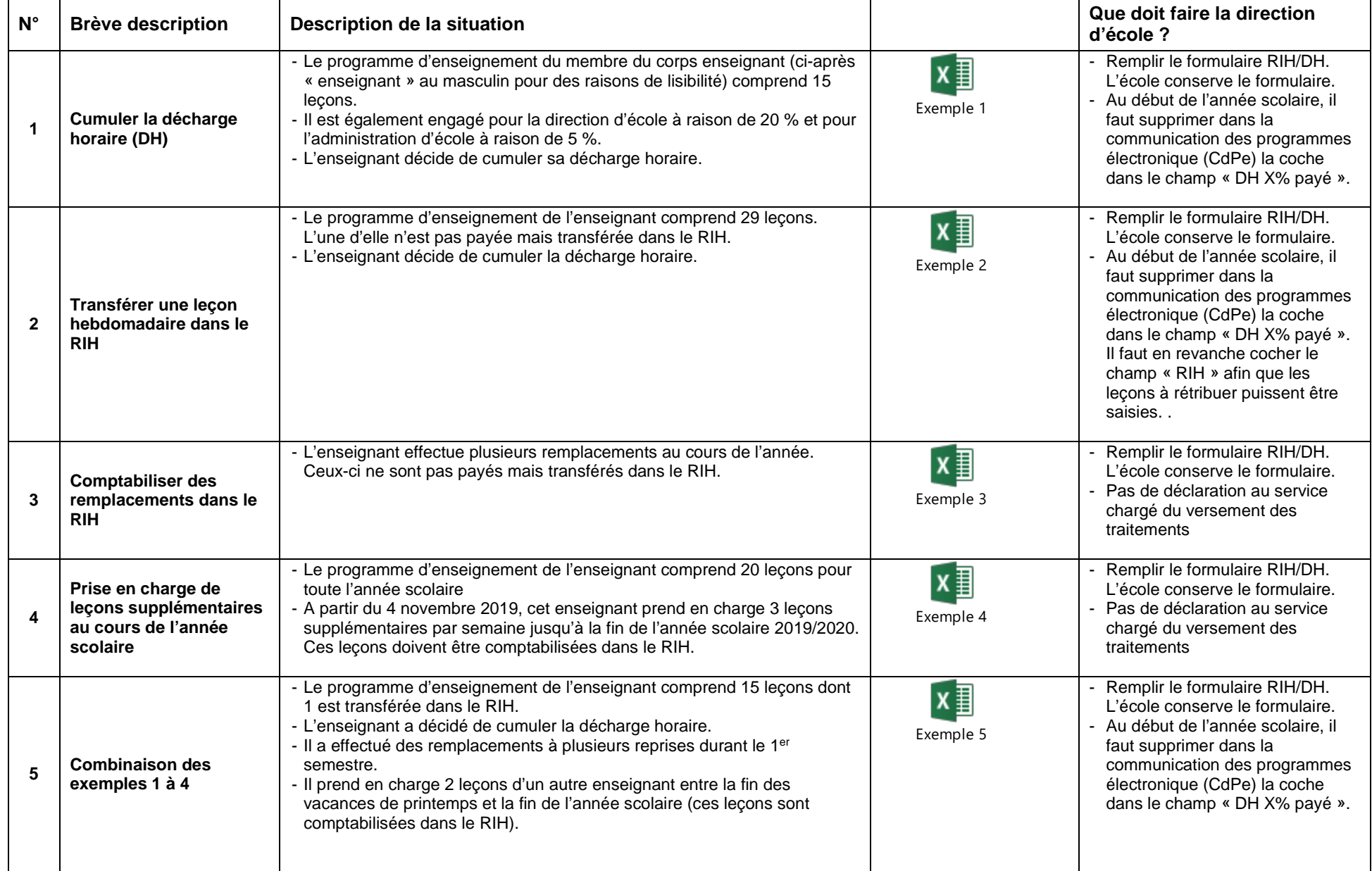

\_\_

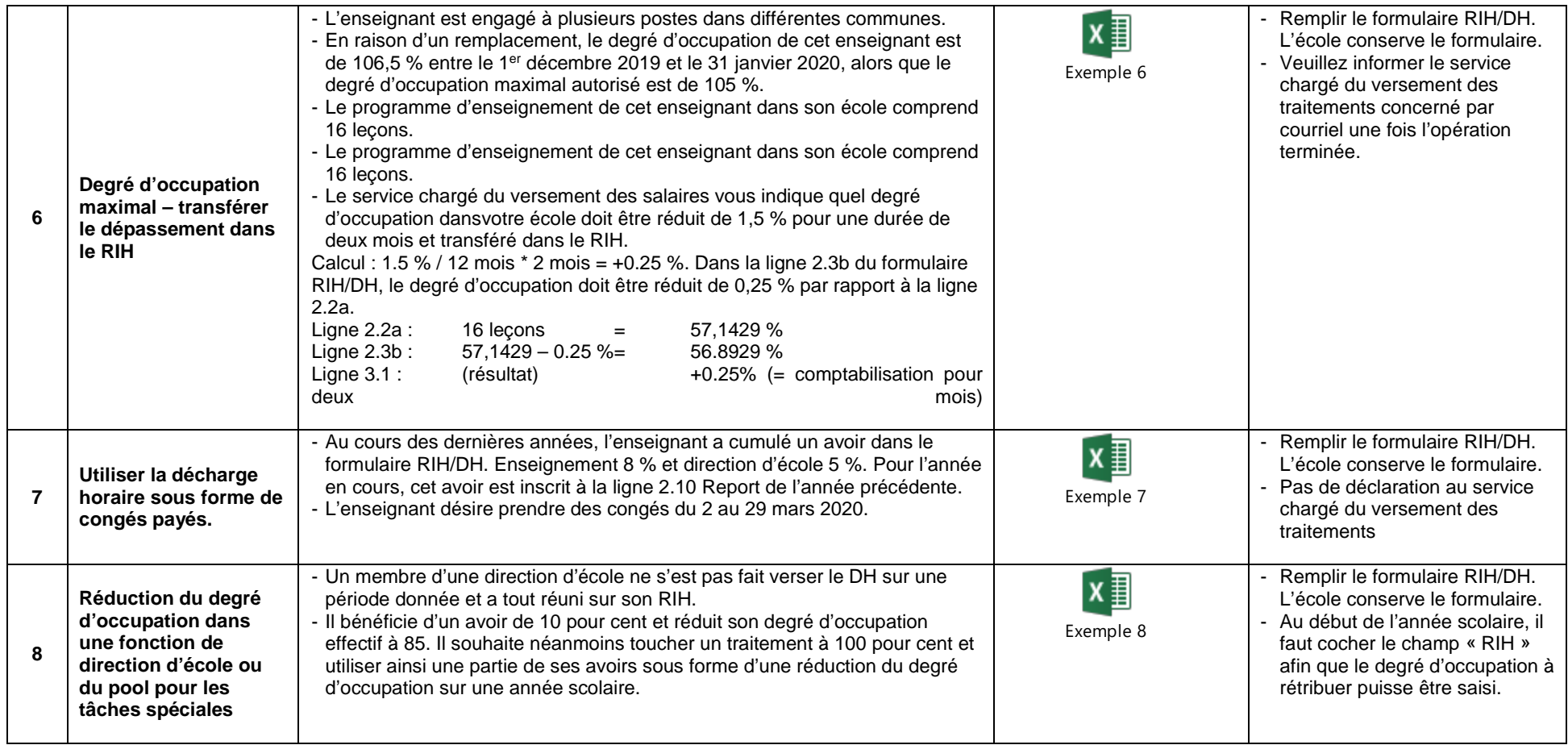

\_\_

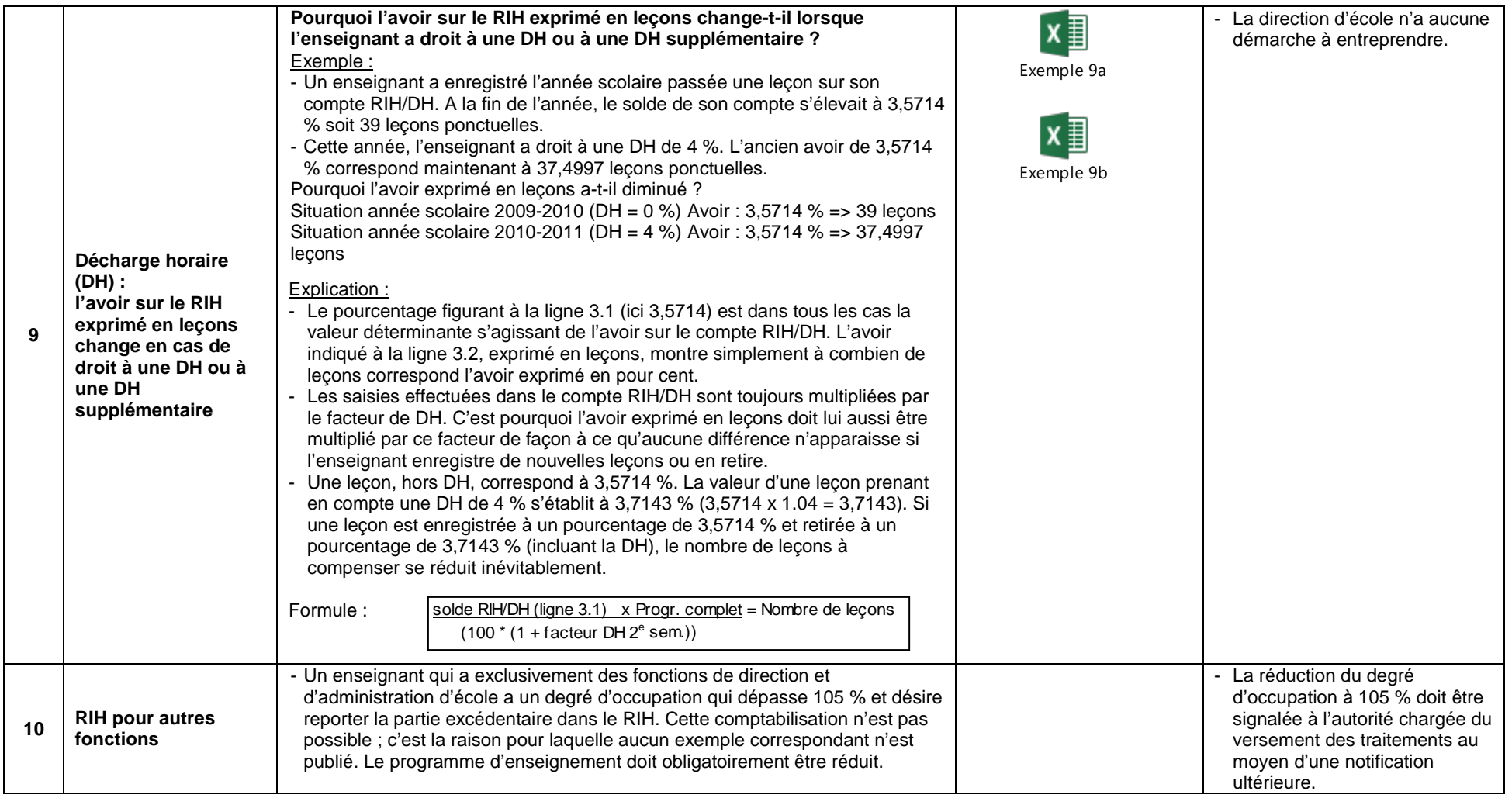

Berne, décembre 2019 Section du personnel